## $\odot$  ITLS БІЛІМ-ОЙЫНДАР ӘЛЕМІН ҚҰРА!

#ИНТЕРАКТИВНЫЕ ЗАДАНИЯ

**BTATI2** ПОСТРОЕНИЕ ТРЕУГОЛЬНИКА Week 3 

#СИМУЛЯТОРЫ

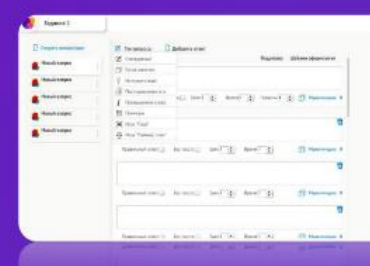

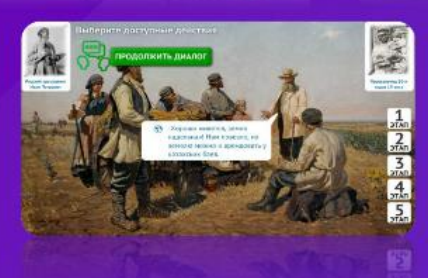

MOCTPONTI

 $\odot$  $\odot$  $\odot$ 

#ОБРАЗОВАТЕЛЬНЫЕ ИГРЫ

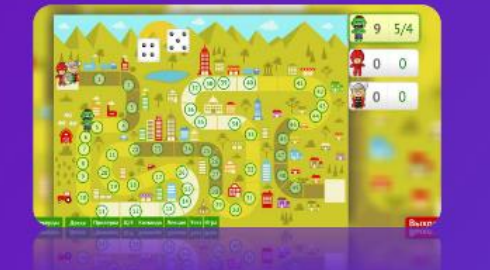

#ТРЕНАЖЕРЫ

#РОЛЕВЫЕ ИГРЫ

#ГРУППОВЫЕ И ПАРНЫЕ ЗАДАНИЯ

#ОНЛАЙН ОЛИМПИАДА

#ИНТЕРАКТИВНЫЙ УРОК

#ВИКТОРИНЫ

# **O ITLS**<br>СОЗДАЙ МИР ОБРАЗОВАТЕЛЬНЫХ ИГР!

ЧТО ТАКОЕ ГРАФИК КВАДРАТИЧНОЙ ФУНКЦИИ. СОДЕРЖАЩИЙ ЗНАК МОДУЛЯ:

Лекция

Popor

Parties

График калдолтинин функции, под знаком модит это преобразованная перабола, точки которой полнон находиться выше

Доска Проверка Д/З Команда

teu Y

*Чодны - это расстрани* **IO OXYTETIMIN DETIFICING** 

www.itls.kz +7 771 046 4685

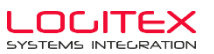

*# 100%\_казахстанский\_продукт* 

# Профильные решения под предметы **# Шаблоны для быстрой разработки #** Система\_оценки\_и\_аналитики

#### ЧТО УМЕЕТ ITLS? это платформа для создания и использования образовательного контента.

*Готовый контент не всегда соответствует потребностям и адаптировать его под урок нет возможности. Классические тесты и слайды – неэффективны и неинтересны учащимся.*

ITLS позволяет создавать интересные интерактивные задания с профильным предметным уклоном, которые заинтересуют любого учащегося. Созданные задания интегрируются в любой образовательный процесс: урок, олимпиада, домашнее задание, и доступны на мобильных устройствах!

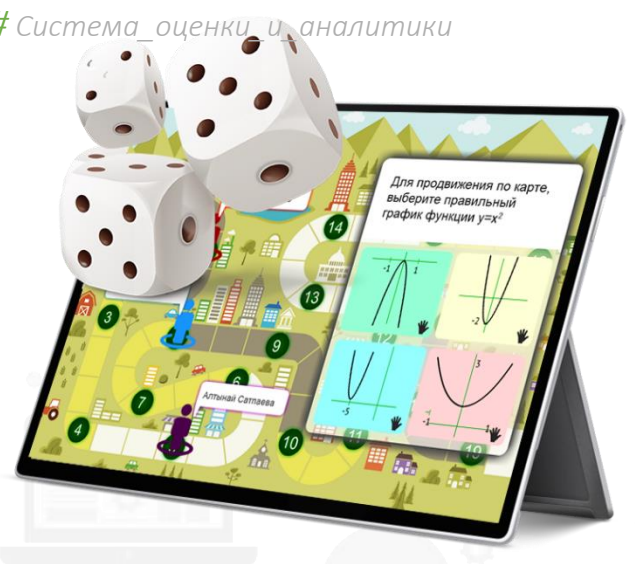

*# Доступ\_на\_мобильных\_устройствах*

*# Казахский\_и\_Русский\_интерфейс*

### Интерактивный урок Домашняя работа  $\begin{array}{ccc} \hline \end{array}$   $\checkmark$  Образовательные игры СИМУЛЯТОРЫ В АРКАДНЫЕ ИГРЫ РОЛЕВЫЕ ИГРЫ ИНТЕРАКТИВНЫЕ СЛАЙДЫ ИНТЕРАКТИВНЫЕ ЗАДАНИЯ *# Образовательные\_игры*

Групповые и парные задания

Онлайн Олимпиада Соревнования и викторина

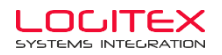

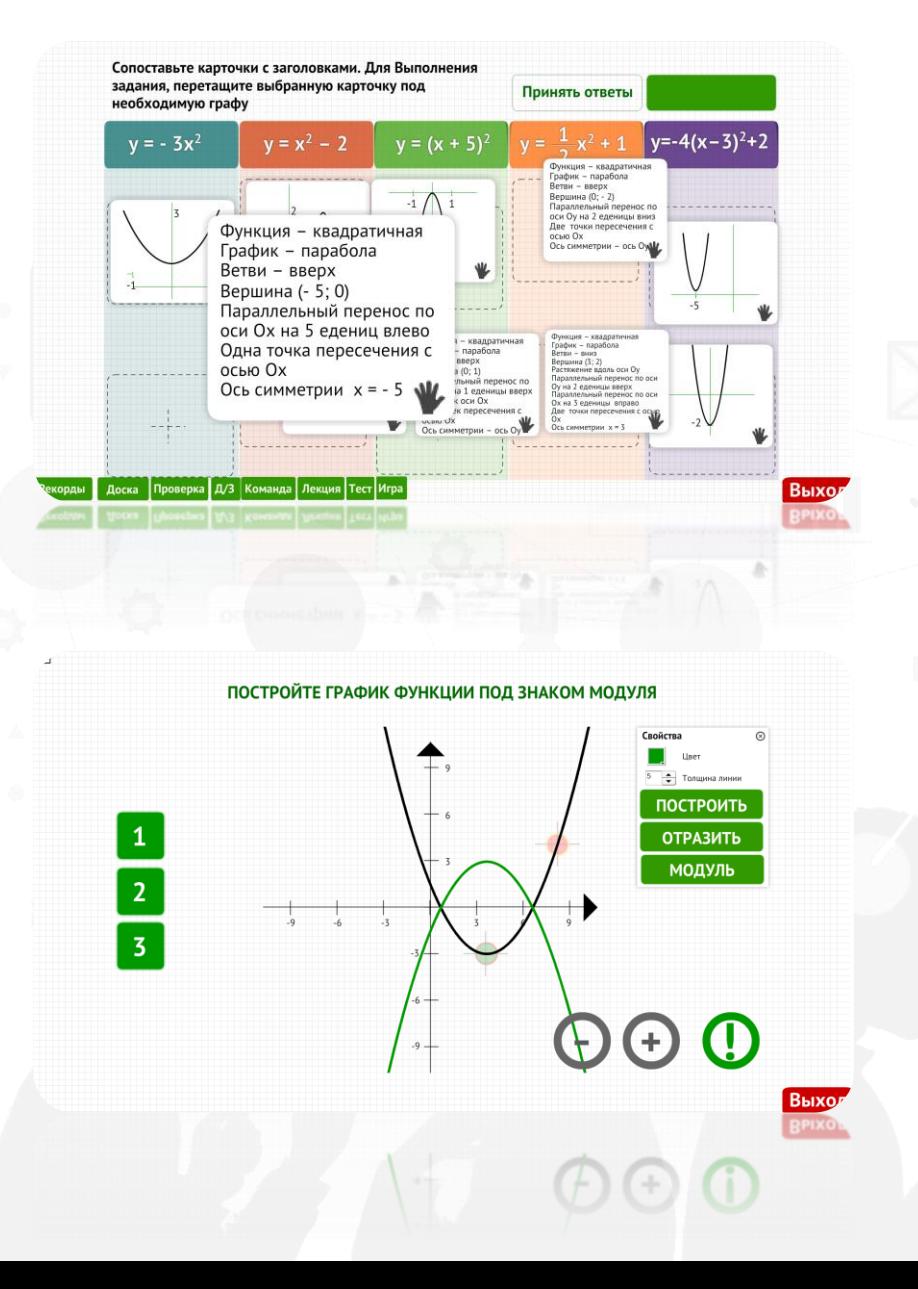

#### Интерактивные задания и виртуальные инструменты

#### Отвечать на простые вопросы – скучно.

ITLS позволяет тестовые вопросы прерватить в интерактивные задания и поддерживает:

- *Интерактивные задачи на движение, работу, смеси и проценты*
- *Построение графиков функций*
- *Микроскопы и лупы*
- *Линейки и транспортиры*
- *Атласы и карты*
- *Мозайка*
- *Сопоставление и перетаскивание объектов*
- *Поиск пропущенных букв и слов*
- *Поиск элементов изображений*
- *Задания по таблице Менделева*

#### Возможности системы растут!

Под каждый профильный предмет можно подобрать уникальный инструмент.

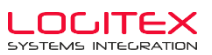

### Ролевые игры и Симуляторы

Данные инструменты идеально подходят для отработки коммуникативных навыков и алгоритмов действий.

В зависимости от ответов сценарий игры, доступные действия и визуализация экранов, меняется.

Конструктор Симуляторов позволяет реализовать виртуальную лабораторию, экономические игры и любые тренажеры для отработки по-следовательски действий.

Имеется поддержка:

- *Интерактивных заданий и инструментов*
- *Таймера*
- *Системы баллов*
- *Бланков и графиков*
- *Мультимедиа контента*
- *Шаблонов оформления*

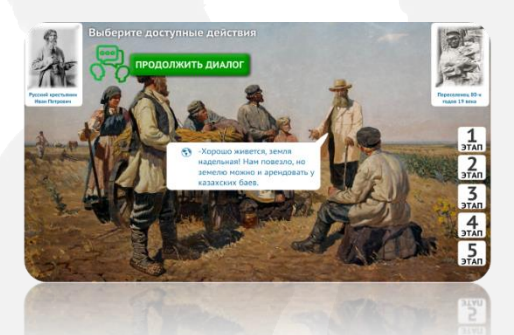

**STATE** ПОСТРОЕНИЕ ТРЕУГОЛЬНИКА

THE | A MATE | S MATE | S MATE | L MATE | RNL

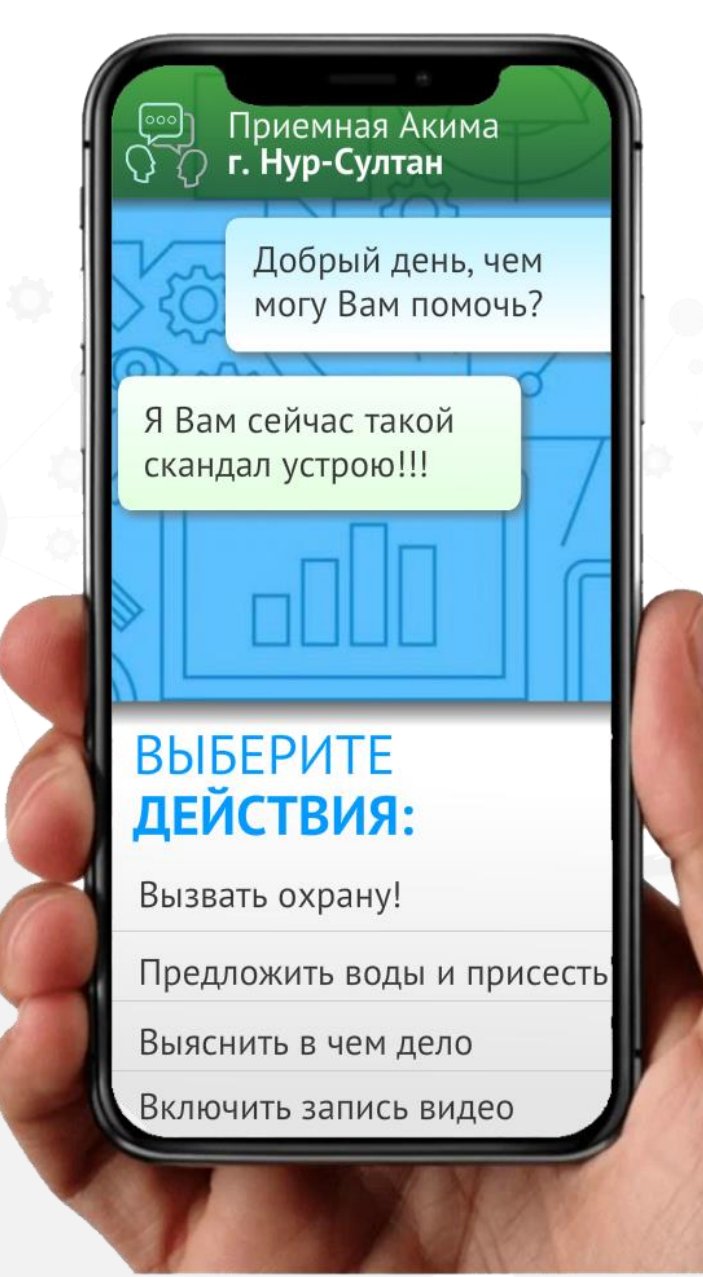

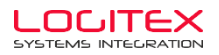

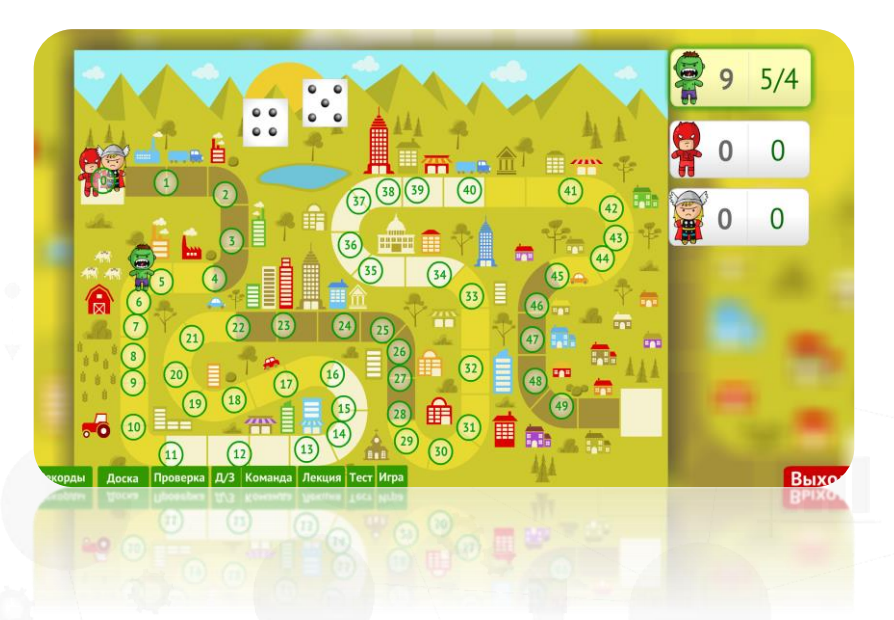

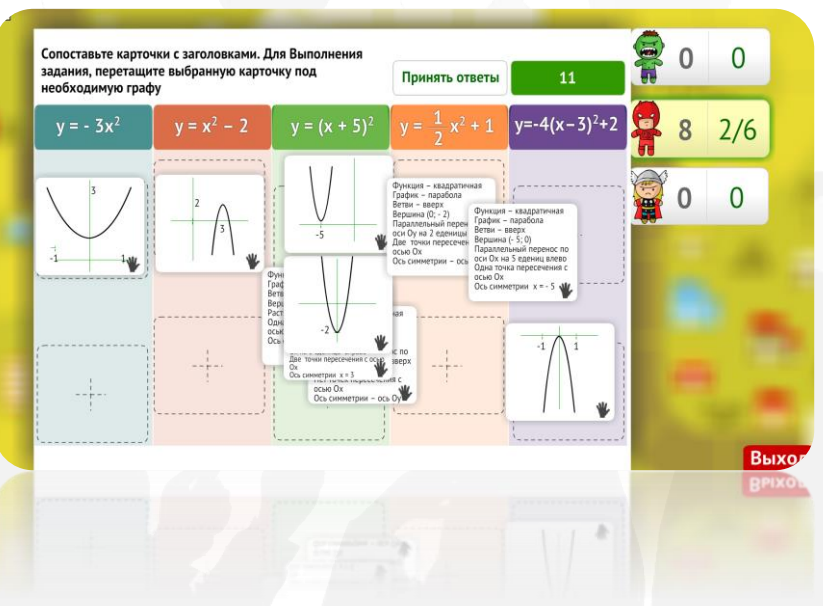

#### Игра «Ходилка» в режиме реального времени

### Брось кубики > Перемести персонажа > Ответь на вопрос > И получи награду!

Классическая настольная игра теперь доступна в образовательном процессе на смартфонах учащихся.

Каждая ячейка игрового поля хранит в себе вопросы!

Ответив правильно, игрок получает дополнительное преимущество!

Игра может быть интегрирована в урок или доступна для внешкольного образования.

#### Доступные типы игры в 2022 году:

- Лабиринт чтобы пройти игру, нужно хорошо знать предмет
- **Бои персонажей –** прокачивай скилы, изучая учебную программу
- Поймай, слови, стреляй, прыгай классические таймкиллеры с элементами образования

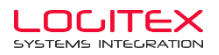

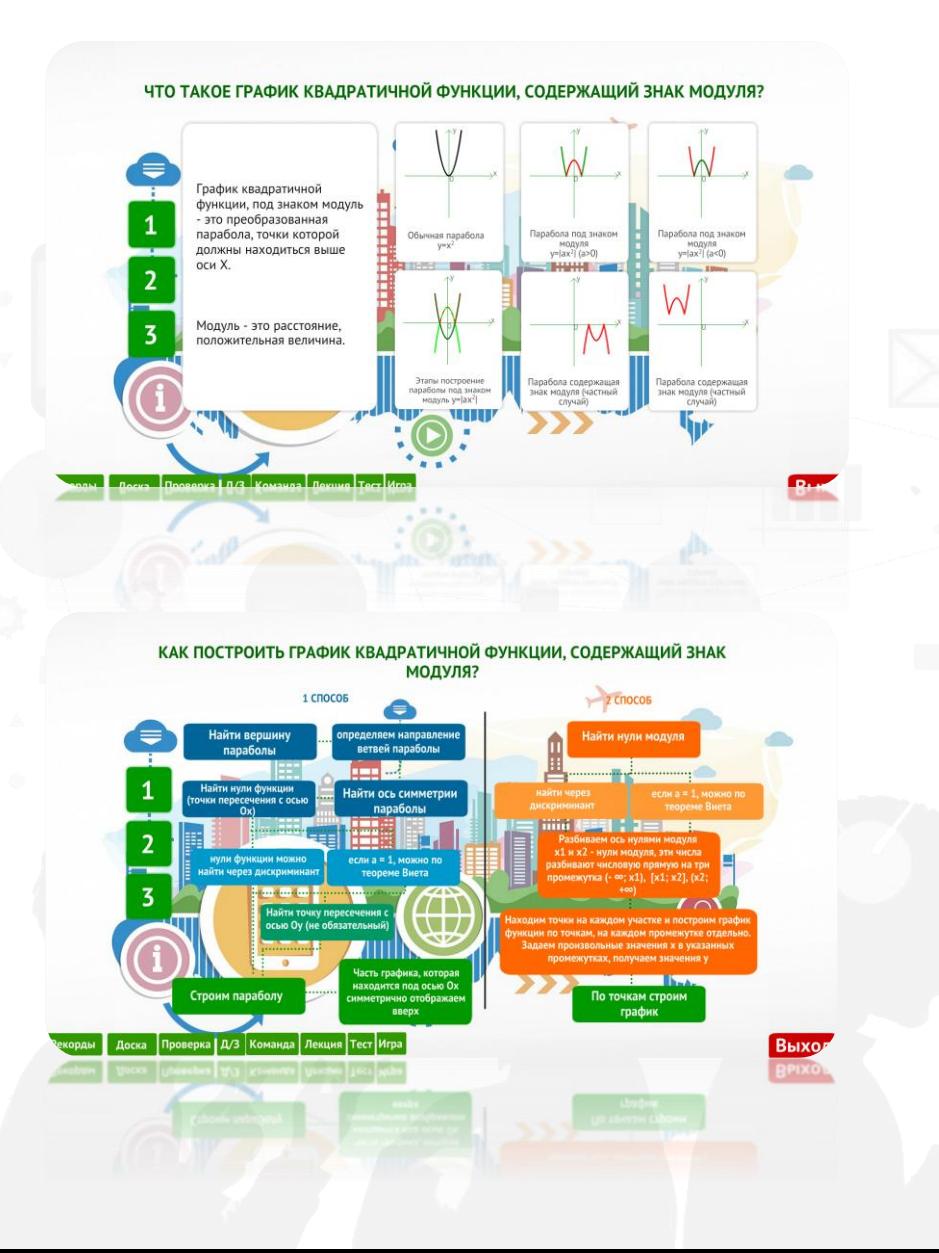

### Лекционный материал и открытый урок

Создавайте интерактивные блок-схемы, карточки знаний, презентационные материалы и добавляйте интерактивные тесты в свой обычный урок.

Учащиеся на своих личных смартфонах смогут проходить опросы и задания.

Поддержка парного режима и командных соревнований позволяет сделать процесс более увлекательным.

система рейтингов и визуализации укрепляет соревновательный дух и тягу к знаниям.

#### Домашние задания, олимпиады, викторины

Назначить конкретному классу задачу или провести олимпиаду для всего города – легко!

Система назначений позволяет правильно настроить даты, время и доступ к заданиям.

А система аналитики и отчетов упрощает процесс проверки.

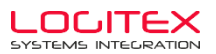

### **KAK PAGOTAET ITLS?**

1. Создайте с помощью конструктора задания или урок

2. Произведите назначение, используя личный кабинет

3. Контент доступен для учеников на смартфонах и ПК

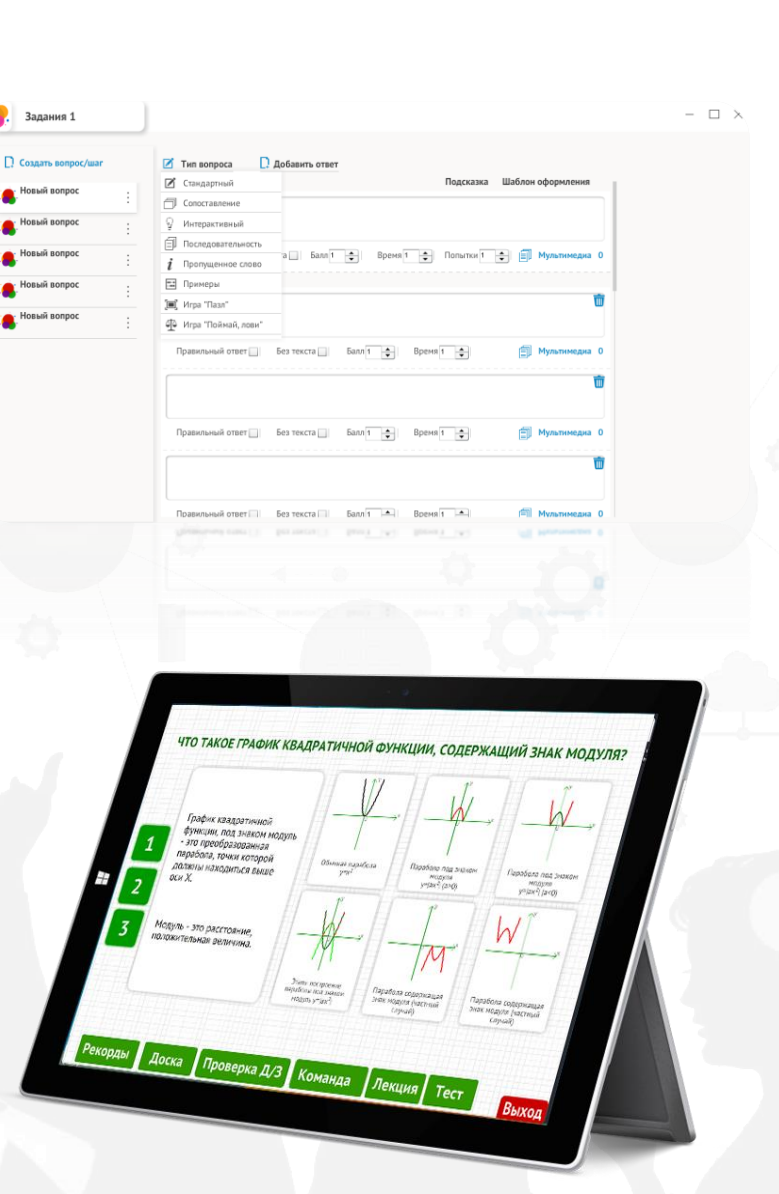

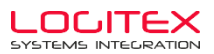

### ТРУДНО ЛИ УЧИТЕЛЮ?

### Шаблоны и база вопросов

Позволяют создать контент максимально быстро и легко

### Ученики создают - использует учитель

в повседневной практики. Вместо презентаций ученики могут создавать интерактивные задания

Поддержка, обучение и внедрение

Команда ITLS всегда на связи, готова развиваться и воплощать в реальность любые идеи!

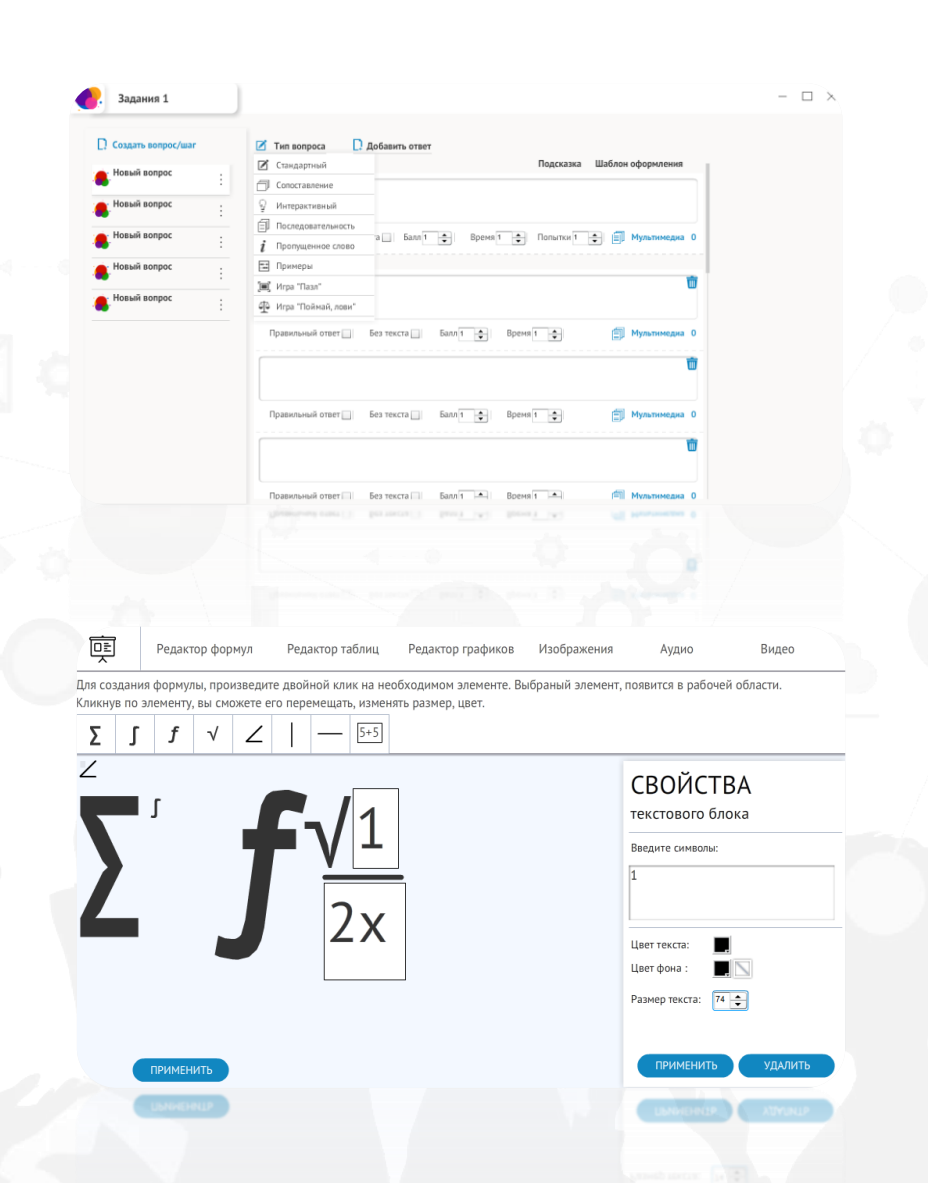

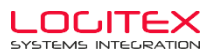

### МОДЕЛЬ ВНЕДРЕНИЯ

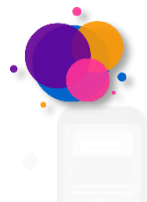

Создание демо контента под профиль образовательного учреждения

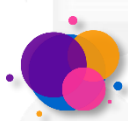

Получение обратной связи от педагогов и фокусной группы учащихся

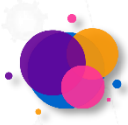

Адаптация конструкторов/шаблонов под профиль образовательного учреждения

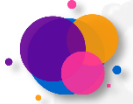

Обучение работы с системой педагогов

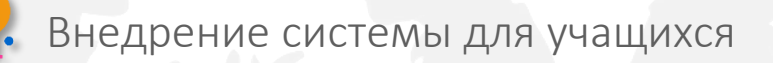

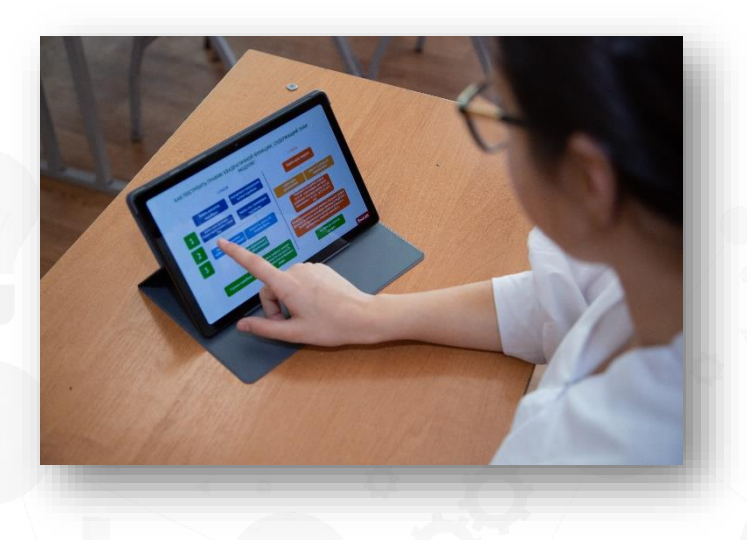

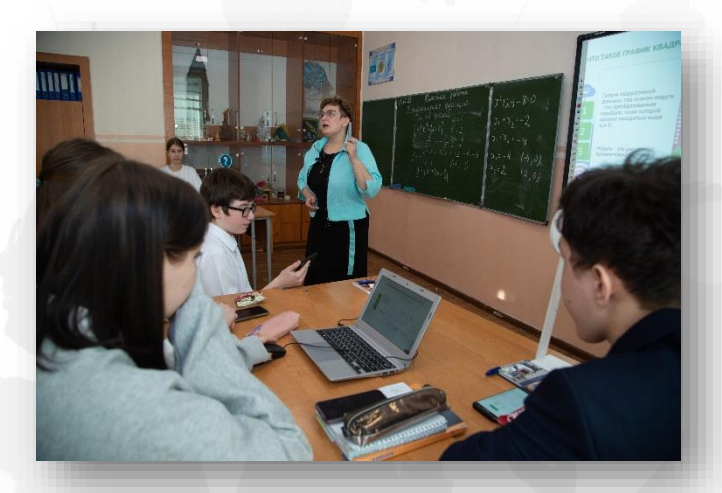

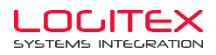

### ПОЧЕМУ ITLS?

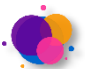

#### Простота создания:

готовые шаблоны и база вопросов, упрощают процесс разработки. Пользователь тратит от 15 минут на разработку задания.

### Виртуальные инструменты:

графики функций, редакторы формул, линейки, транспортир, компас, микроскоп и другие инструменты позволяют создавать задания под любой предмет.

#### Аналитика и отчетность:

инструмент аналитики по меткам, позволяет собрать сквозную аналитику из множества заданий, и отследить образовательный прогресс учащегося по опредленной теме.

### Создают ученики – использует учитель:

Сервисы самостоятельной работы для учащихся, гораздо лучше позволяют усвоить тему, на которую создают тренажер. Созданный контент учитель может использовать в своей практике.

### Учись играя:

элементы аркадных игр в заданиях и интерактивные игры, с образовательных контентом, повышают интерес учащихся к процессу обучения.

### Режим реального времени:

парная работа и командное выполнение одного задания, в режиме реального времени, делает образовательный процесс увлекательным.

### 100% казахстанский продукт:

команда разработчиков, постоянно совершенствует продукт под потребности казахстанского образования, и постоянно расширяет возможности сервисов проекта.

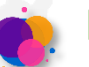

### Персональный подход к внедрению:

Адаптация конструкторов/шаблонов под профиль образовательного учреждения позволяют максимально эффективно использовать систему.

www.itls.kz $+7$  771 046 4685 **Хотите сотрудничать?** Посетите наш сайт или свяжитесь с нами!